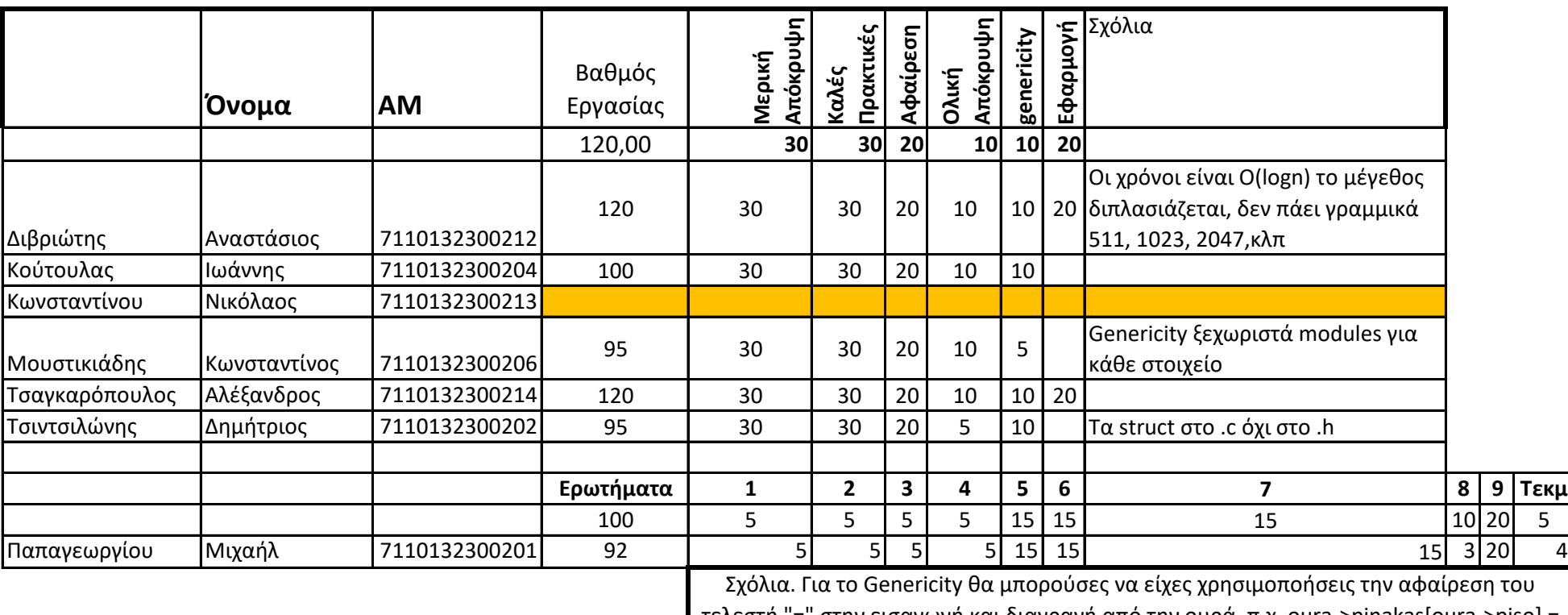

τελεστή "=" στην εισαγωγή και διαγραγή από την ουρά, π.χ. oura->pinakas[oura->piso] =

stoixeio; (συνάρτηση ως παράμετρος)

ΟΥΡΑ